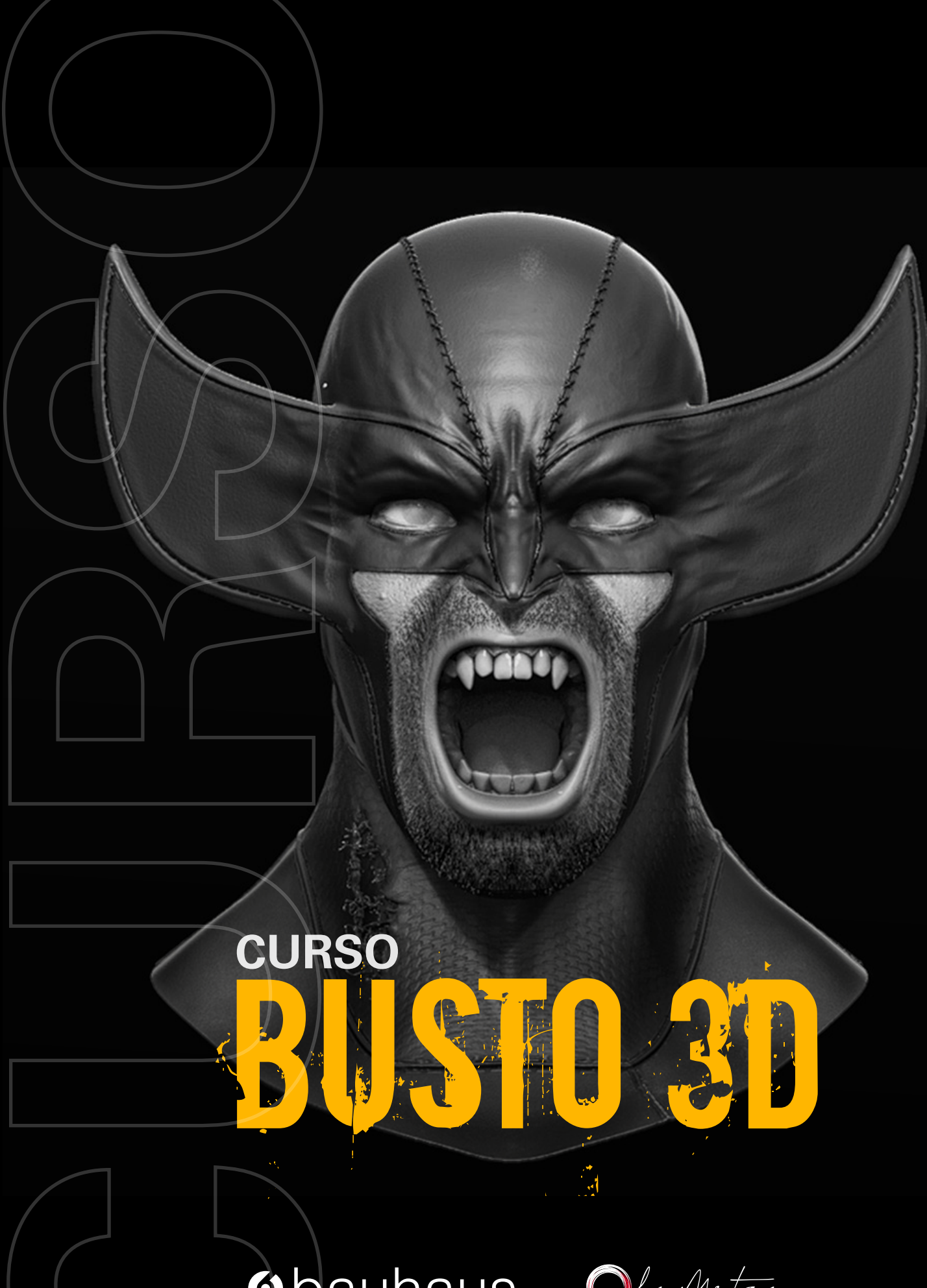

Obauhaus. C

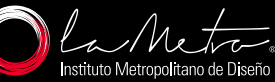

# **Obauhaus**

# **BUSTO 3D**

**10 horas de clase**  $\begin{pmatrix} 1 \\ 0 \end{pmatrix}$ 

Clases virtuales EN VIVO

## Horario:

**2 clases 8:00 a 13:00 (Días Sábados)**

### Docente:

**Ing. Julio Lascano**

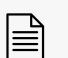

**Certificado del Centro Bauhaus** 

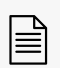

Certificado avalado por el **Instituto Superior Tecnológico Metropolitano de Diseño**

#### DATOS DEL CURSO

Zbrush es un programa que se utiliza actualmente en la industria del modelado y escultura digital para la creación de personajes y objetos en 3D, utiliza una gran variedad de pinceles y técnicas especializadas que permiten desarrollar en poco tiempo todo lo que tu mente puede imaginar.

En la industria del videojuego, creación de personajes, figuras de acción entre otras, el modelado de bustos es una técnica que ha pasado de la manual a lo digital y que actualmente tiene mucha acogida por varios grupos de personas y que necesita de conocimientos específicos de anatomía de rostro.

En este curso se detallarán el uso y aplicación de herramientas tales como pinceles, máscaras, selecciones, mallas dinámicas, poligrupos, así como el manejo de paneles y procesos específicos que te permitirán materializar tus ideas con acabados profesionales en poco tiempo.

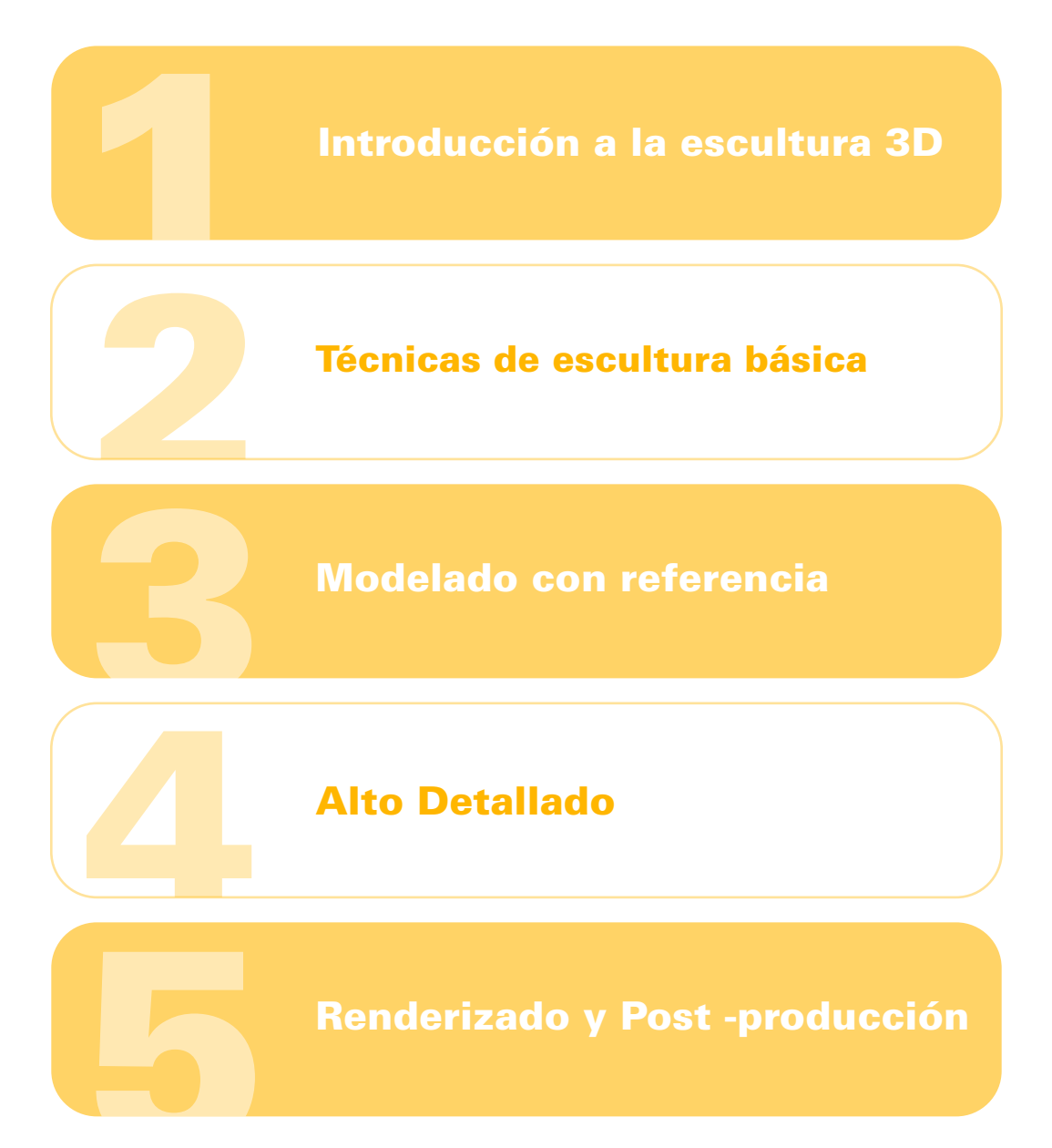

#### METODOLOGÍA

En nuestras clases virtuales en vivo, el profesor y los estudiantes se conectan desde su computadora, mediante una plataforma, (Zoom o Google Meet, Webex), y las clases transcurren de manera virtual, en tiempo real, recibiendo un feedback y mentoría directa con el profesor.

#### RECURSOS ENTREGADOS

- Archivo. ztl editable
- Accesos directos
- Recursos (pinceles materiales texturas)

#### CONOCIMIENTO PREVIO:

Conocimiento básico de Adobe Photoshop

#### TIPO DE EVALUACIÓN:

Proyecto Final: Entrega de modelado busto 3D de cualquier personaje de ciencia ficción.

#### MÓDULOS Y CLASES

#### MÓDULO 1 INTRODUCCIÓN A LA ESCULTURA 3D

- Características de Zbrush
- Interface
- Tipología de pinceles
- Enmascaramiento, alphas y selección
- Principales paneles
- Materiales

#### MÓDULO 2 TÉCNICAS DE ESCULTURA BÁSICA

- Técnica Dynamesh
- Técnica Shadow Box
- Técnica Boolean
- Técnica Extract
- Técnica Project

#### MÓDULO 3 MODELADO CON REFERENCIA

- Modelado básico con Nik
- Detalles básicos de rostro
- Formas secundarias: nariz, párpados, boca, orejas, boca

#### MÓDULO 4 ALTO DETALLADO

- Formas terciarias: grasa, músculos y huesos
- Formas terciarias de cabeza y rostro
- Microdetallado
- Retopología básica
- Proyección

#### MÓDULO 5 RENDERIZADO Y POST -PRODUCCIÓN

- Renderizado en Keyshot
- Materiales
- Entorno
- Ajustes generales
- Técnicas de Post producción en Adobe Photoshop

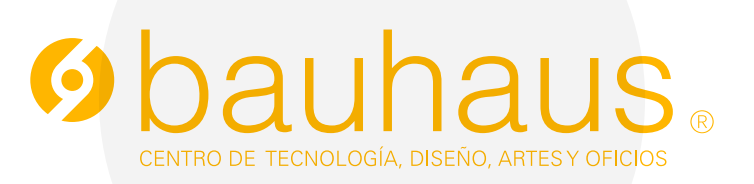

#### **Contactos**

- 0995596539E
- $\mathscr{C}$ 2566331 ext. 109
- c.bauhaus@lametro.edu.ec